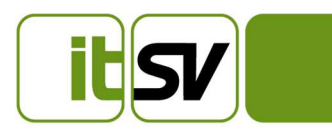

V 1.8 Juni 2023

IT-SERVICES DER SOZIALVERSICHERUNG GMBH Johann-Böhm-Platz 1, A1020 Wien T: 050124 844 56 00 F: 050124 844 56 80 E: office@itsv.at www.itsv.at

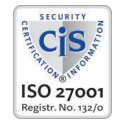

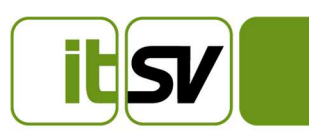

### Dokument-Historie

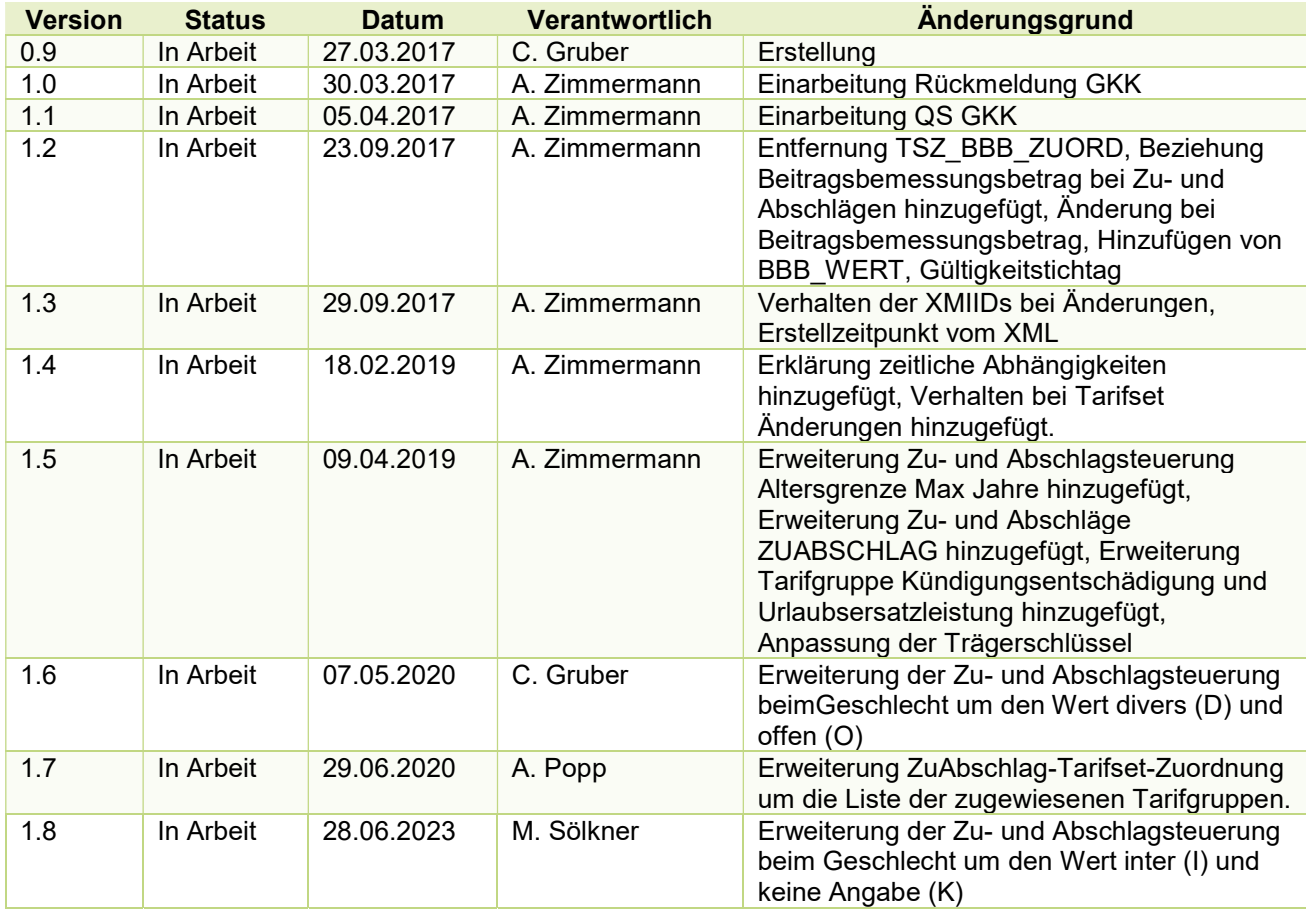

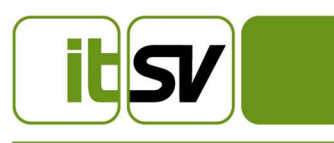

## Inhaltsverzeichnis

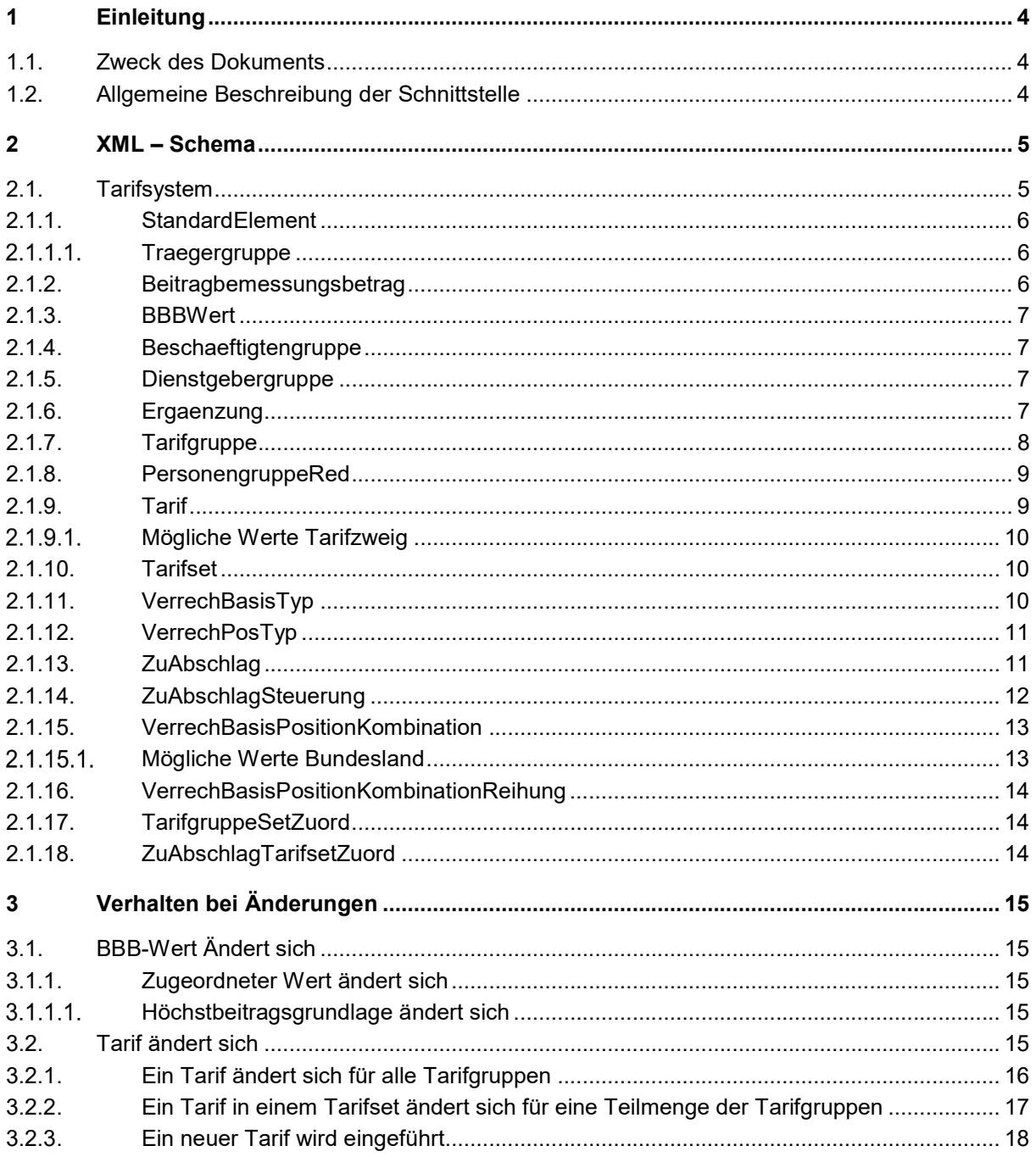

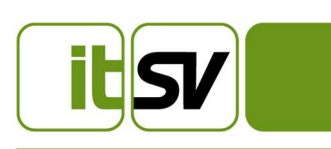

# 1 Einleitung

#### 1.1. Zweck des Dokuments

Das Dokument beschreibt die Struktur des XML-Files, welches für den Export des Tarifsystems für Lohnsoftwarehersteller erstellt wird.

#### 1.2. Allgemeine Beschreibung der Schnittstelle

In dem XML-Exportfile werden alle Daten und Beziehungen des DB-Schemas von TASY im XML-Format zur Verfügung gestellt. Die "1 zu n"-Beziehungen werden mittels einer XMLRefID, analog den Foreignkeys, in der Datenbank abgebildet.

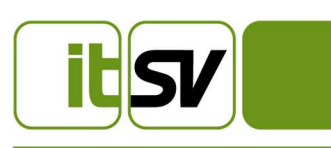

# 2 XML – Schema

#### **Tarifsystem**

Das Rootelement <tarifsystemLsh> beinhaltet für jede Tabelle eine eigene Liste von Elementen.

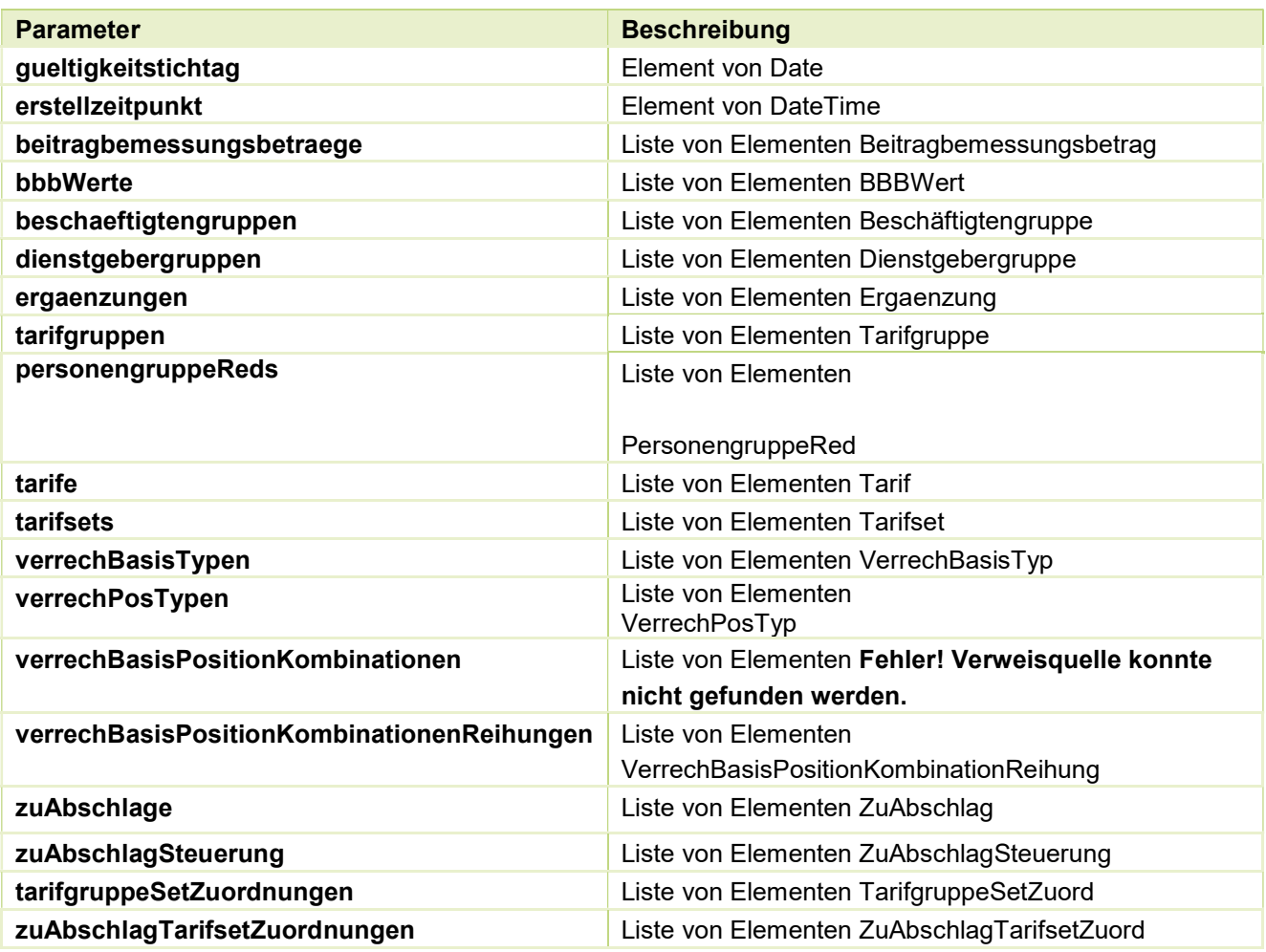

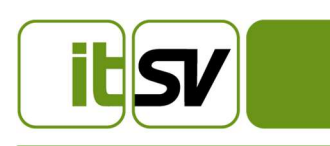

#### 2.1.1. StandardElement

Jedes der Elemente enthält ein XMLAttribut "xmlld" mit dem das Element eindeutig identifiziert wird. Zusätzliche sind folgende Standardelemente enthalten:

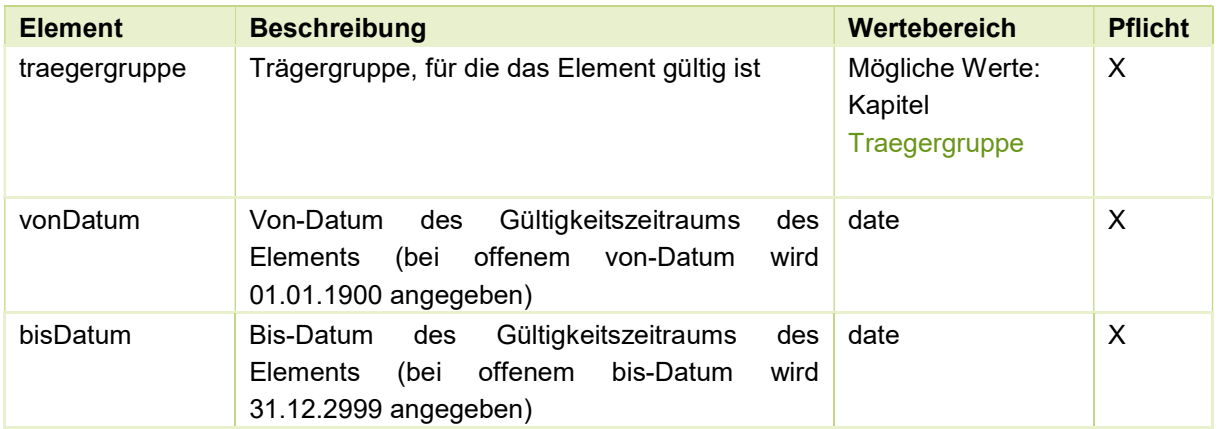

#### 2.1.1.1. Traegergruppe

OEGK - Österreichische Gesundheitskasse

BVAEB-BVA – Versicherungsanstalt für öffentlich Bediensteter, Eisenbahn und Bergbau (Teil BVA) BVAEB-VAEB – Versicherungsanstalt für öffentlich Bediensteter, Eisenbahn und Bergbau (Teil VAEB) BKKVB – BKK der Verkehrsbetriebe

2.1.2. Beitragbemessungsbetrag

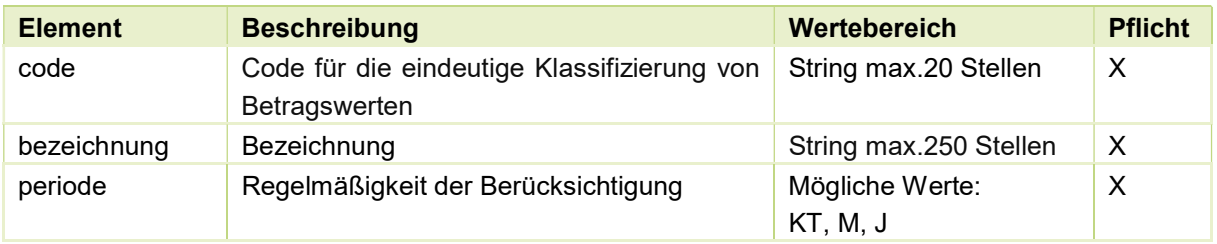

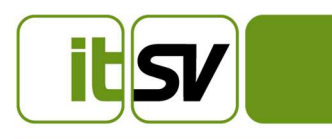

#### 2.1.3. BBBWert

Inkludiert zusätzlich zu den hier angeführten Elementen auch alle Elemente aus dem StandardElement.

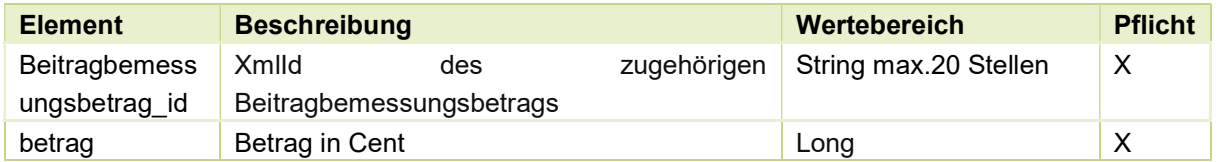

#### 2.1.4. Beschaeftigtengruppe

Inkludiert zusätzlich zu den hier angeführten Elementen auch alle Elemente aus dem StandardElement.

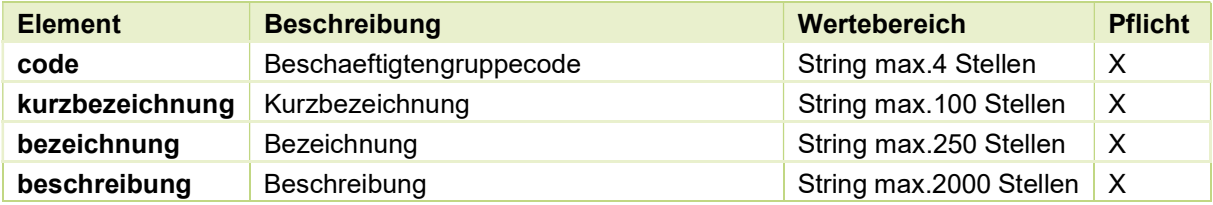

#### 2.1.5. Dienstgebergruppe

Inkludiert zusätzlich zu den hier angeführten Elementen auch alle Elemente aus dem StandardElement.

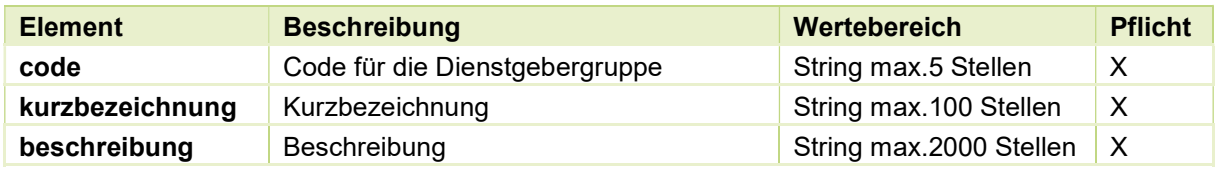

#### 2.1.6. Ergaenzung

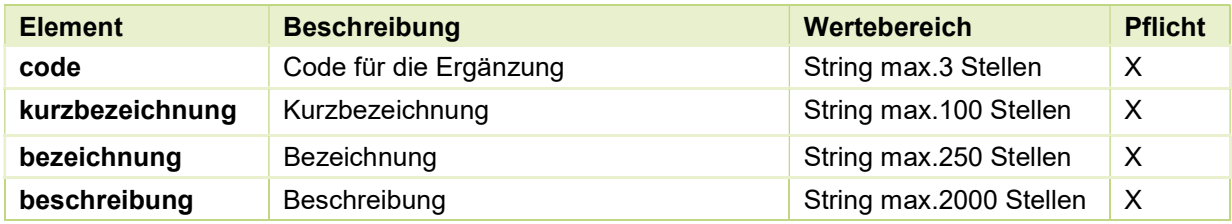

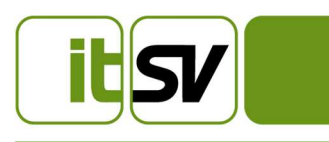

#### 2.1.7. Tarifgruppe

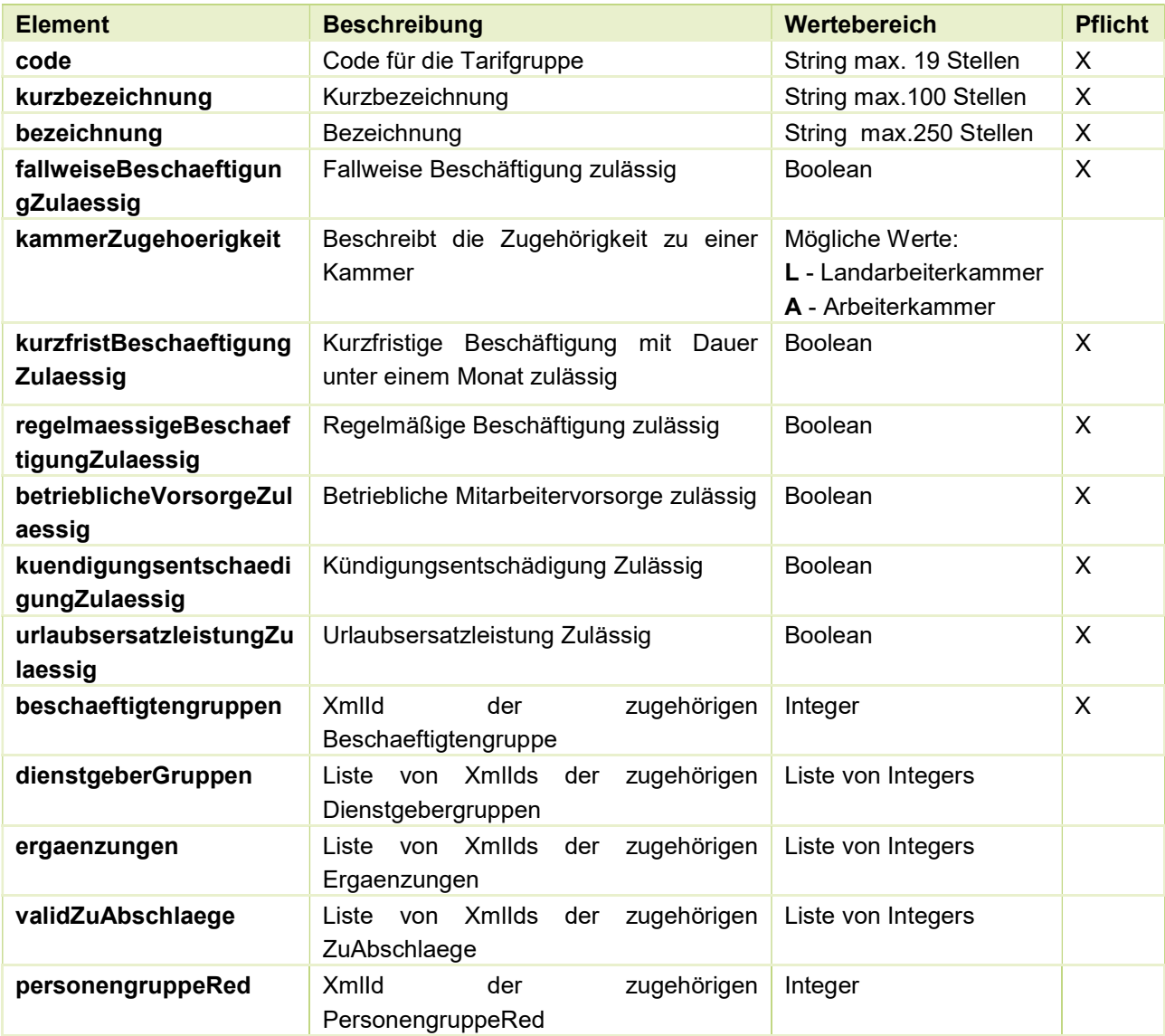

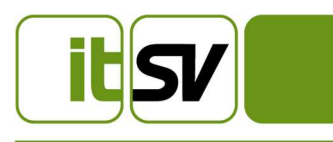

#### 2.1.8. PersonengruppeRed

Inkludiert zusätzlich zu den hier angeführten Elementen auch alle Elemente aus dem StandardElement.

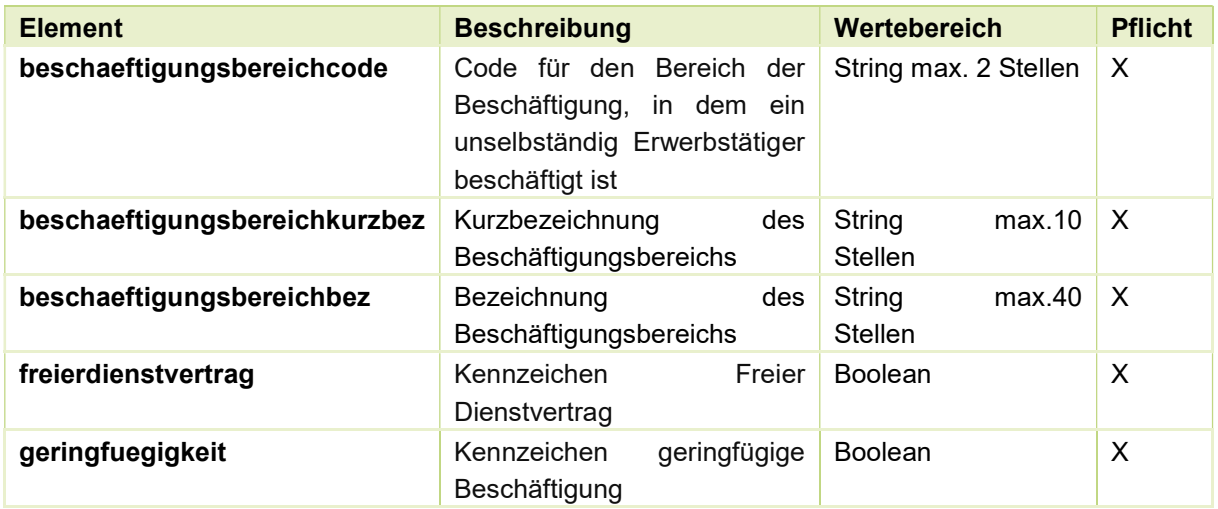

#### 2.1.9. Tarif

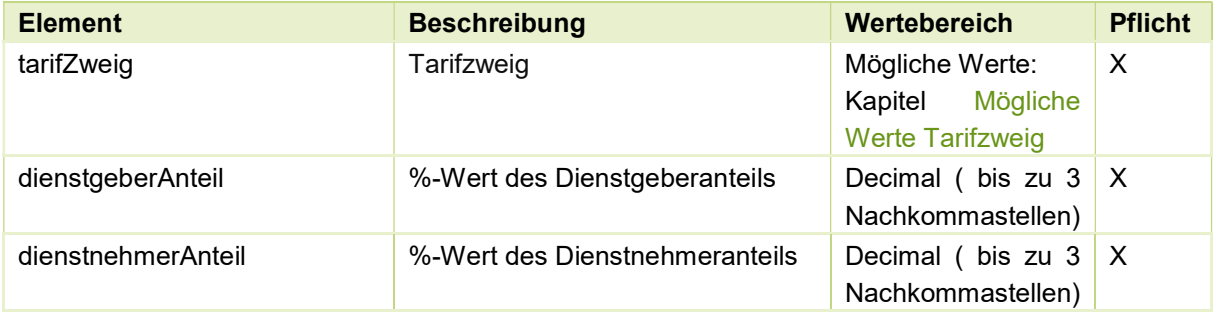

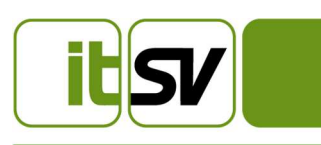

#### 2.1.9.1. Mögliche Werte Tarifzweig

AV - Arbeitslosenversicherung

- KV Krankenversicherung
- UV Unfallversicherung
- PV Pensionsversicherung
- AK Arbeiterkammerumlage
- LK Landarbeiterkammerumlage
- WF Wohnbauförderungsbeitrag
- SW Schlechtwetterentschädigungsbeitrag
- NB Nachtschwerarbeitsbeitrag
- IE Insolvenzentgeltsicherungszuschlag
- BV Betriebliche Vorsorge
- SE Service Entgelt
- AA Auflösungsabgabe
- DG Dienstgeberabgabe
- WA Weiterbildungsbeitrag AÜG

#### 2.1.10. Tarifset

Inkludiert zusätzlich zu den hier angeführten Elementen auch alle Elemente aus dem StandardElement.

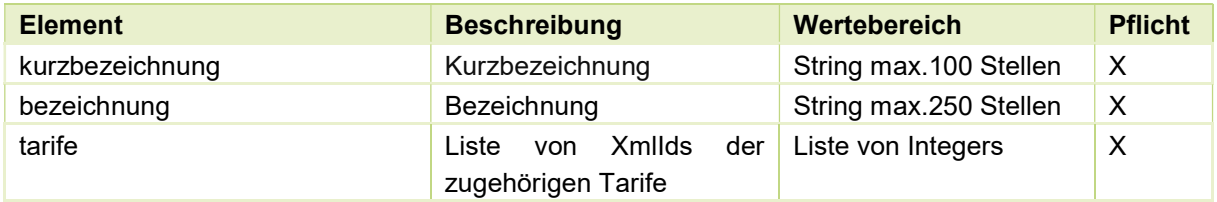

#### 2.1.11. VerrechBasisTyp

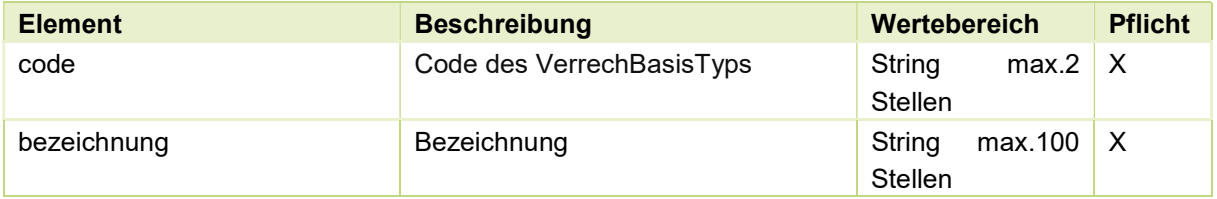

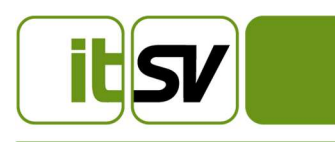

#### 2.1.12. VerrechPosTyp

Inkludiert zusätzlich zu den hier angeführten Elementen auch alle Elemente aus dem StandardElement.

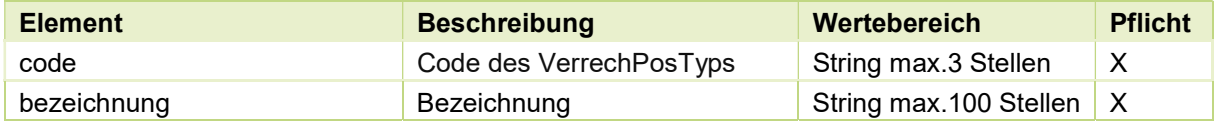

#### 2.1.13. ZuAbschlag

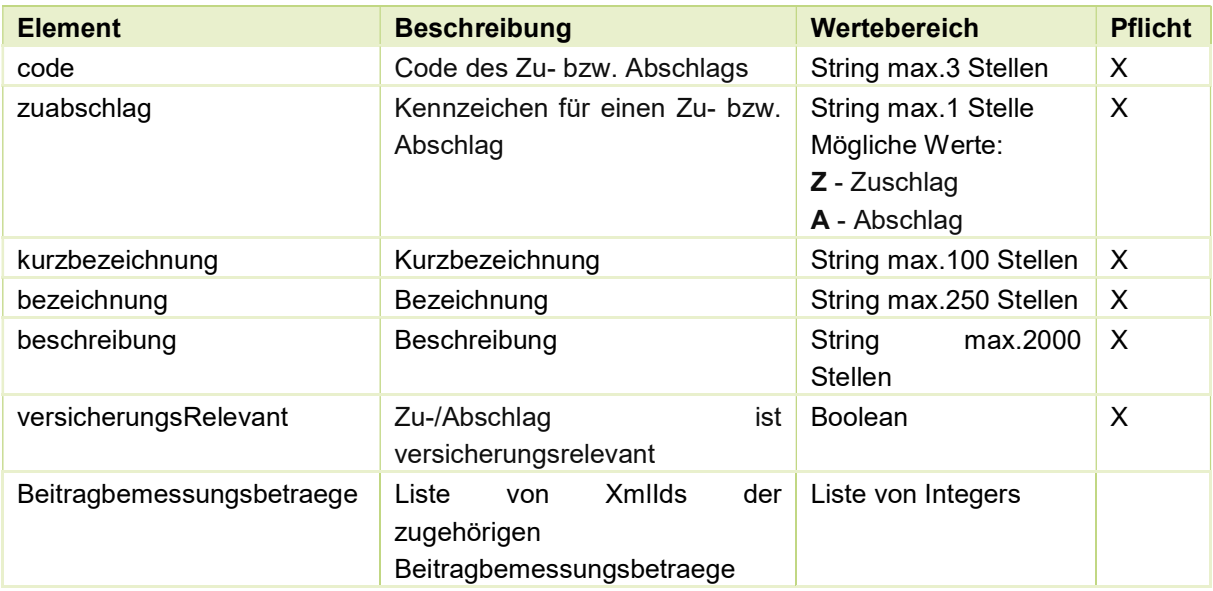

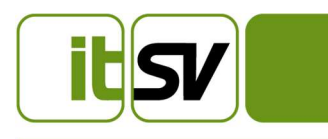

#### 2.1.14. ZuAbschlagSteuerung

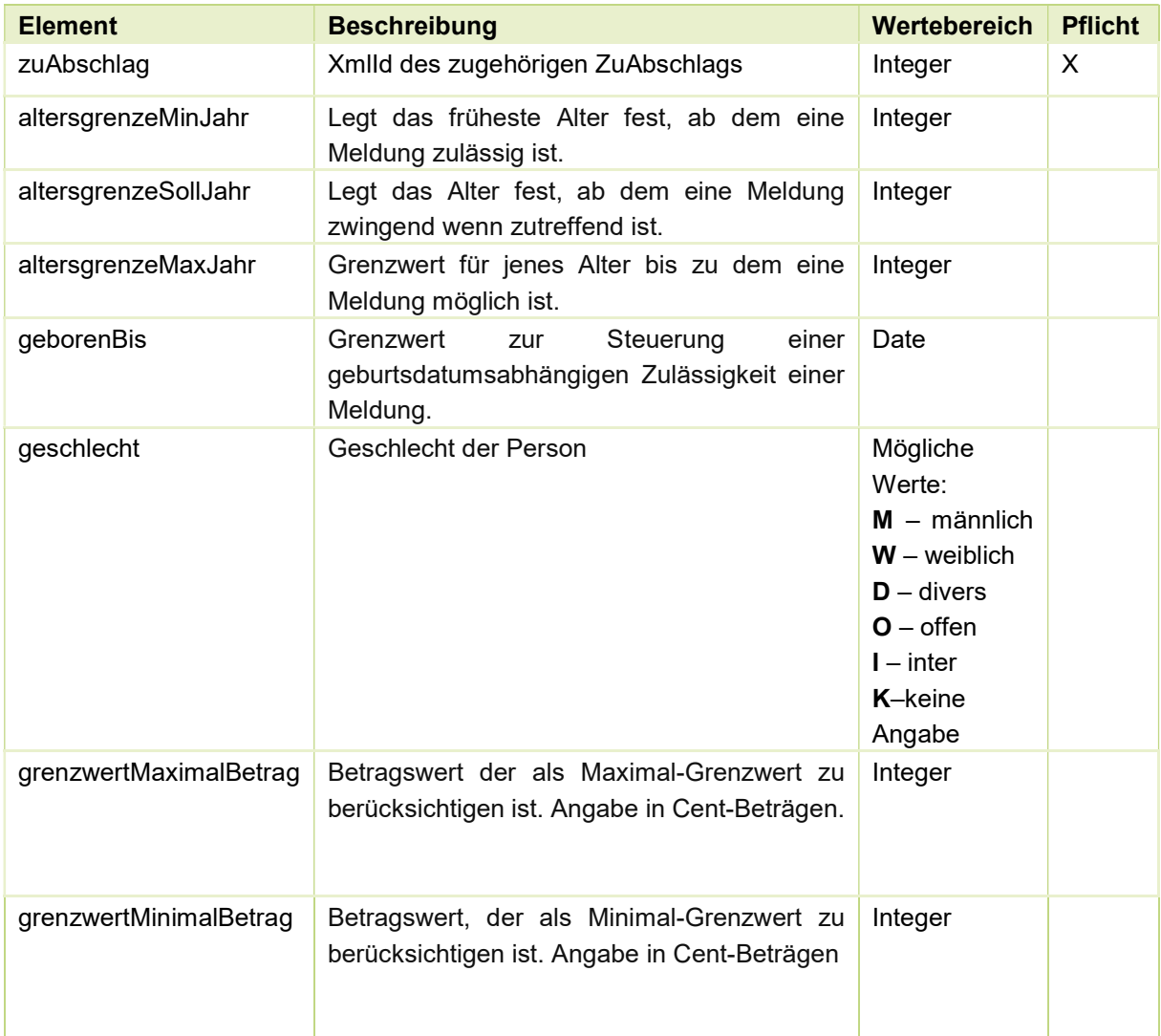

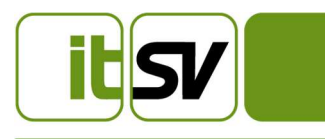

#### 2.1.15. VerrechBasisPositionKombination

Inkludiert zusätzlich zu den hier angeführten Elementen auch alle Elemente aus dem StandardElement.

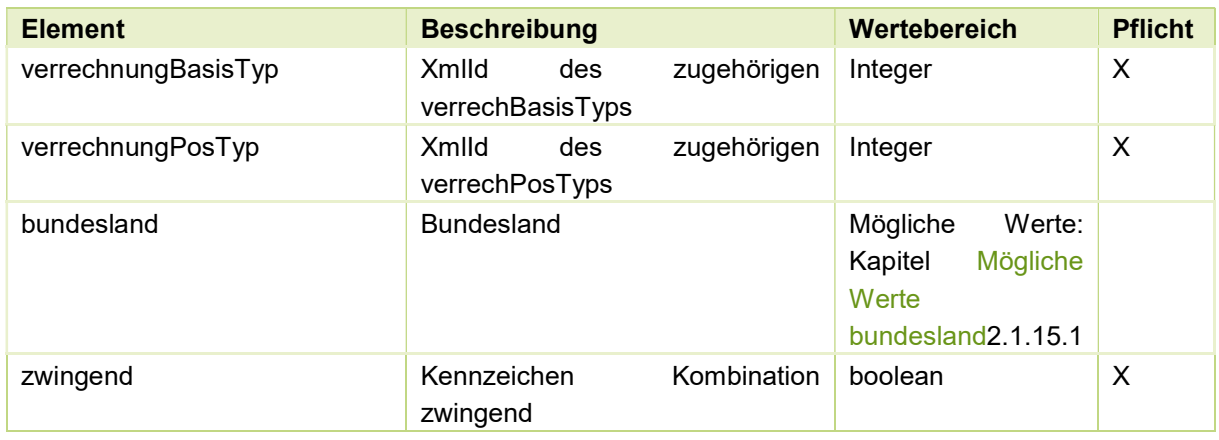

#### 2.1.15.1. Mögliche Werte Bundesland

W - Wien

- NO Niederösterreich
- OO Oberösterreich
- S Salzburg
- T Tirol
- V Vorarlberg
- K Kärnten
- ST Steiermark
- B Burgenland

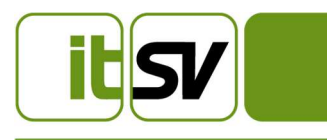

#### 2.1.16. VerrechBasisPositionKombinationReihung

Inkludiert zusätzlich zu den hier angeführten Elementen auch alle Elemente aus dem StandardElement.

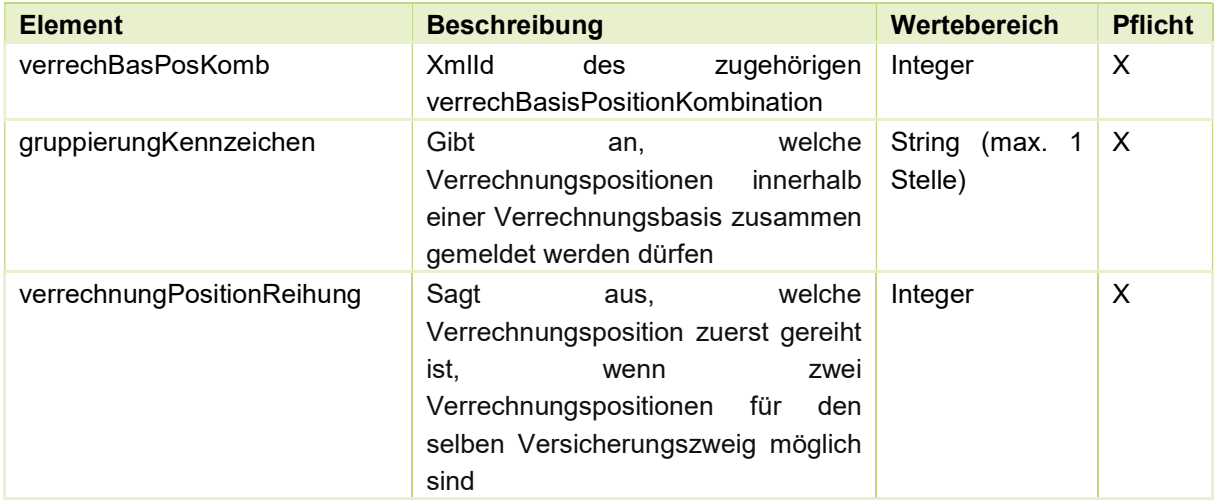

#### 2.1.17. TarifgruppeSetZuord

Inkludiert zusätzlich zu den hier angeführten Elementen auch alle Elemente aus dem StandardElement.

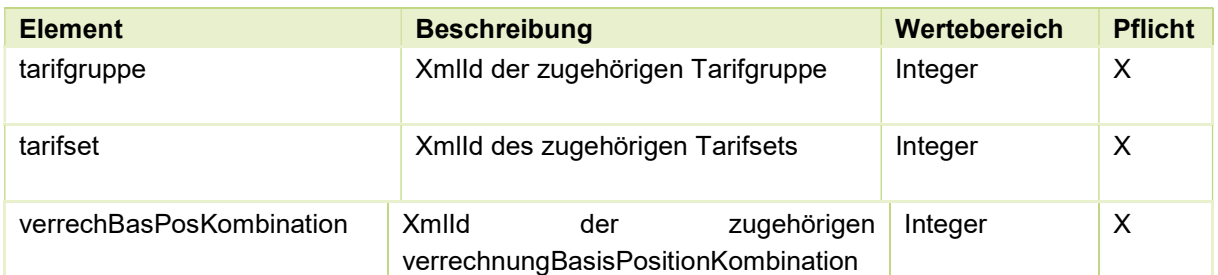

#### 2.1.18. ZuAbschlagTarifsetZuord

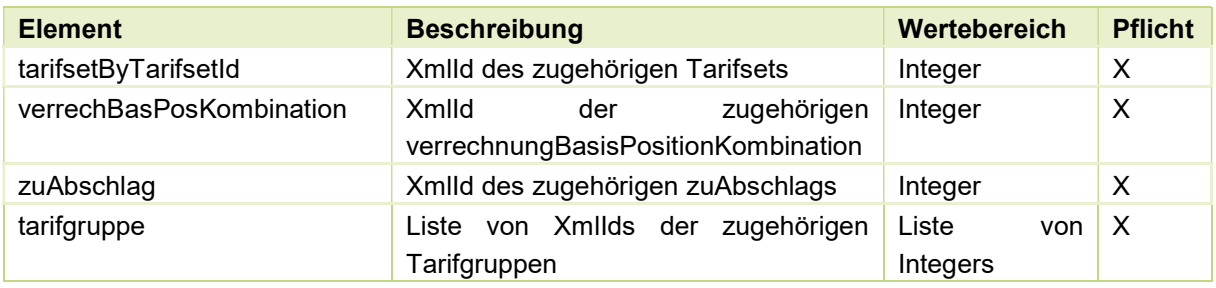

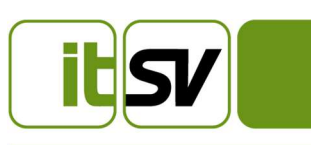

## 3 Verhalten bei Änderungen

#### 3.1. BBB-Wert Ändert sich

3.1.1. Zugeordneter Wert ändert sich

Ändert sich der Wert eines Beitragbemessungsbetrags, wird ein neuer Wert angelegt.

3.1.1.1. Höchstbeitragsgrundlage ändert sich

#### Vor der Änderung:

Beitragbemessungsbetrag(ID: 1) - 01.01.2019 – laufend

BBB\_WERT(ID: 1) – Betrag:100,12 | 01.01.2019 – laufend

#### Nach der Änderung:

Beitragbemessungsbetrag(ID: 1) - 01.01.2019 – laufend

 BBB\_WERT(ID: 1) – Betrag:100,12 | 01.01.2019 – 31.12.2019 BBB\_WERT(ID: 2) – Betrag:110,12 | 01.01.2020 – laufend

#### 3.2. Tarif ändert sich

Hierbei werden drei Fallkonstellationen unterschieden:

- 1. Änderung eines Tarifs für alle Tarifgruppen In diesem Fall wird ein Nachfolgetarif angelegt und das bisher laufende Bisdatum beendet. Beispiel siehe Kapitel Ein Tarif ändert sich für alle Tarifgruppen
- 2. Änderung eines Tarifs für eine Teilmenge der Tarifgruppen Es wird für diese Tarifgruppe ein neues Tarifset mit dem neuen Tarif angelegt Beispiel siehe Kapitel Tarif in einem Tarifset ändert sich für eine Teilmenge der Tarifgruppen
- 3. Einführung eines neuen Tarifs Es wird ein neues Tarifset mit dem neuen Tarif angelegt Beispiel siehe Kapitel Ein neuer Tarif wird eingeführt

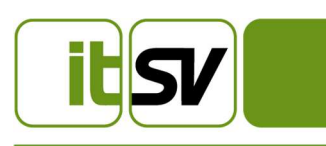

3.2.1. Ein Tarif ändert sich für alle Tarifgruppen

Beispiel: Der KV-Tarif ändert sich mit 01.01.2020 für alle Tarifgruppen

#### Vor der Änderung:

Tarifgruppe (ID: 1) - 01.01.2019-laufend Tarifgruppe (ID: 2) - 01.01.2019-laufend

Tarifset(ID: 1) - 01.01.2019-laufend

Tarif (ID: 1) – KV | 7,65% | 01.01.2019-laufend Tarif (ID: 2) – UV | 1,2% | 01.01.2019-laufend Tarif (ID: 3) – PV | 22,8% | 01.01.2019-laufend

Tarifgruppe\_set\_zuord – Tarifgruppe\_id=1 | Tarifset\_id=1 | 01.1.2019-laufend Tarifgruppe\_set\_zuord – Tarifgruppe\_id=2 | Tarifset\_id=1 | 01.1.2019-laufend

#### Nach der Änderung:

Tarifgruppe (ID: 1) - 01.01.2019-laufend Tarifgruppe (ID: 2) - 01.01.2019-laufend

Tarifset(ID: 1) - 01.01.2019-laufend

Tarif (ID: 1) – KV | 7,65% | 01.01.2019-31.12.2019 Tarif (ID: 4) – KV | 7,00% | 01.01.2020-laufend Tarif (ID: 2) – UV | 1,3% | 01.01.2019-laufend Tarif (ID: 3) – PV | 22,8% | 01.01.2019-laufend

Tarifgruppe\_set\_zuord – Tarifgruppe\_id=1 | Tarifset\_id=1 | 01.1.2019-laufend Tarifgruppe\_set\_zuord – Tarifgruppe\_id=2 | Tarifset\_id=1 | 01.1.2019-laufend

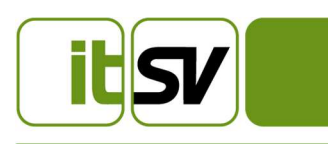

#### 3.2.2. Ein Tarif in einem Tarifset ändert sich für eine Teilmenge der Tarifgruppen

Beispiel: Der KV-Tarif ändert sich mit 01.01.2020 für Tarifgruppe (ID:2)

#### Vor der Änderung:

Tarifgruppe (ID: 1) - 01.01.2019-laufend Tarifgruppe (ID: 2) - 01.01.2019-laufend

Tarifset(ID: 1) - 01.01.2019-laufend

Tarif (ID: 1) – KV | 7,65% | 01.01.2019-laufend Tarif (ID: 2) – UV | 1,2% | 01.01.2019-laufend Tarif (ID: 3) – PV | 22,8% | 01.01.2019-laufend

Tarifgruppe\_set\_zuord – Tarifgruppe\_id=1 | Tarifset\_id=1 | 01.1.2019-laufend Tarifgruppe\_set\_zuord – Tarifgruppe\_id=2 | Tarifset\_id=1 | 01.1.2019-laufend

#### Nach der Änderung:

Tarifgruppe (ID: 1) - 01.01.2019-laufend Tarifgruppe (ID: 2) - 01.01.2019-laufend

Tarifset(ID: 1) - 01.01.2019-laufend

Tarif (ID: 1) – KV | 7,65% | 01.01.2019-laufend Tarif (ID: 2) – UV | 1,2% | 01.01.2019-laufend Tarif (ID: 3) – PV | 22,8% | 01.01.2019-laufend

Tarifset(ID: 2) - 01.01.2020-laufend

Tarif (ID: 4) – KV | 8% | 01.01.2020-laufend Tarif (ID: 2) – UV | 1,2% | 01.01.2019-laufend Tarif (ID: 3) – PV | 22,8% | 01.01.2019-laufend

Tarifgruppe\_set\_zuord – Tarifgruppe\_id=1 | Tarifset\_id=1 | 01.1.2019-laufend Tarifgruppe\_set\_zuord – Tarifgruppe\_id=2 | Tarifset\_id=1 | 01.1.2019-31.12.2019 Tarifgruppe\_set\_zuord – Tarifgruppe\_id=2 | Tarifset\_id=2 | 01.1.2020-laufend

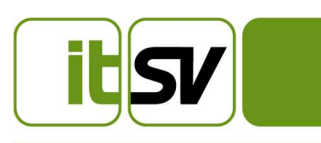

3.2.3. Ein neuer Tarif wird eingeführt

Beispiel: Der neue fiktive Tarif XY wird mit 01.01.2020 eingeführt

#### Vor der Änderung:

Tarifgruppe (ID: 1) - 01.01.2019-laufend Tarifgruppe (ID: 2) - 01.01.2019-laufend

Tarifset(ID: 1) - 01.01.2019-laufend

Tarif (ID: 1) – KV | 7,65% | 01.01.2019-laufend Tarif (ID: 2) – UV | 1,3% | 01.01.2019-laufend Tarif (ID: 3) – PV | 22,8% | 01.01.2019-laufend

Tarifgruppe\_set\_zuord – Tarifgruppe\_id=1 | Tarifset\_id=1 | 01.1.2019-laufend Tarifgruppe\_set\_zuord – Tarifgruppe\_id=2 | Tarifset\_id=1 | 01.1.2019-laufend

#### Nach der Änderung:

Tarifgruppe (ID: 1) - 01.01.2019-laufend Tarifgruppe (ID: 2) - 01.01.2019-laufend

Tarifset(ID: 1) - 01.01.2019-31.12.2019

Tarif (ID: 1) – KV | 7,65% | 01.01.2019-laufend Tarif (ID: 2) – UV | 1,3% | 01.01.2019-laufend Tarif (ID: 3) – PV | 22,8% | 01.01.2019-laufend

Tarifset(ID: 2) - 01.01.2020-laufend

Tarif (ID: 1) – KV | 7,65% | 01.01.2019-laufend Tarif (ID: 2) – UV | 1,3% | 01.01.2019-laufend Tarif (ID: 3) – PV | 22,8% | 01.01.2019-laufend Tarif (ID: 4) – XY | 4,8% | 01.01.2020-laufend

Tarifgruppe\_set\_zuord – Tarifgruppe\_id=1 | Tarifset\_id=1 | 01.1.2019-31.12.2019 Tarifgruppe\_set\_zuord – Tarifgruppe\_id=2 | Tarifset\_id=1 | 01.1.2019-31.12.2019 Tarifgruppe\_set\_zuord – Tarifgruppe\_id=1 | Tarifset\_id=2 | 01.1.2020-laufend Tarifgruppe\_set\_zuord – Tarifgruppe\_id=2 | Tarifset\_id=2 | 01.1.2020-laufend